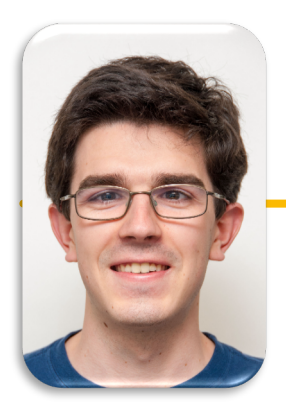

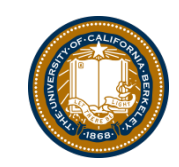

**UC Berkeley EECS Lecturer Michael Ball**

# Week 3: HOFs

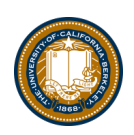

#### Announcements

- Watch Ed for announcements
	- One form all assignment extensions
	- *Please don't fill this out for slip days.*
	- If you need up to 3 days, just submit late.  $\odot$
- CSM sections are out tomorrow
	- Totally optional, but lots of good prep.

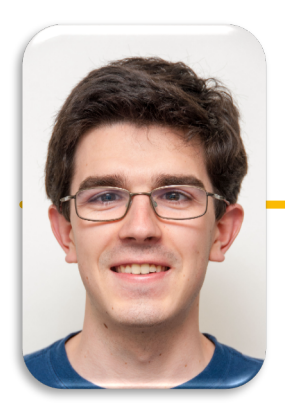

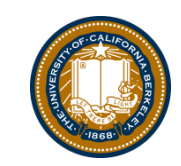

**UC Berkeley EECS Lecturer Michael Ball**

# List Comprehensions

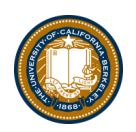

## Learning Objectives

- List comprehensions let us build lists "inline".
- List comprehensions are an *expression that returns a list.*
- We can easily "filter" the list using a conditional expression, i.e. if

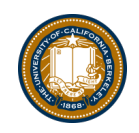

#### Data-driven iteration

- describe an expression to perform on each item in a sequence
- let the data dictate the control
- In some ways, nothing more than a concise for loop.

**[** <expr with loop var> **for** <loop var> **in** <sequence expr > **]**

**[** <expr with loop var> **for** <loop var> **in** <sequence expr > **if** <conditional expression with loop var> **]**

# Demo!

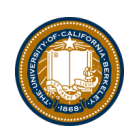

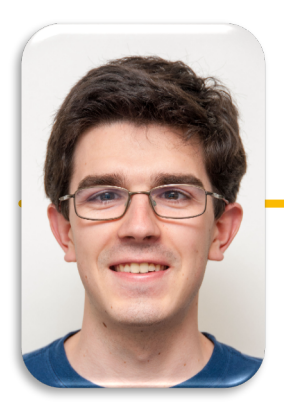

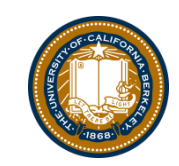

**UC Berkeley EECS Lecturer Michael Ball**

# Higher Order Functions

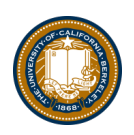

## Learning Objectives

- Learn how to use and create higher order functions:
- Functions can be used as data
- Functions can accept a function as an argument
- Functions can return a new function

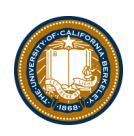

#### Code is a Form of Data

- Numbers, Strings: All kinds of data
- Code is its own kind of data, too!
- Why?
	- More expressive programs, a new kind of abstraction.
	- "Encapsulate" logic and data into neat packages.
- This will be one of the trickier concepts in CS88.

# What is a Higher Order Function?

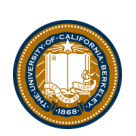

• A function that takes in another function as an argument

OR

• A function that returns a function as a result.

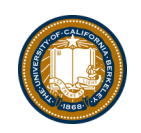

# Brief Aside: **import**

- Python organizes code in modules
	- –These functions come with Python, but you need to "import" them.
- import module\_name
	- gives us access to module\_name and module\_name.x
- import module\_name as my\_module
	- can access my\_module and my\_module.x (same code, just a different name)
- from module\_name import x, y, z
	- can only access the functions we import. x is my\_module.x

from math import pi, sqrt

from operator import mul

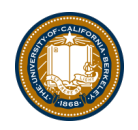

# An Interesting Example

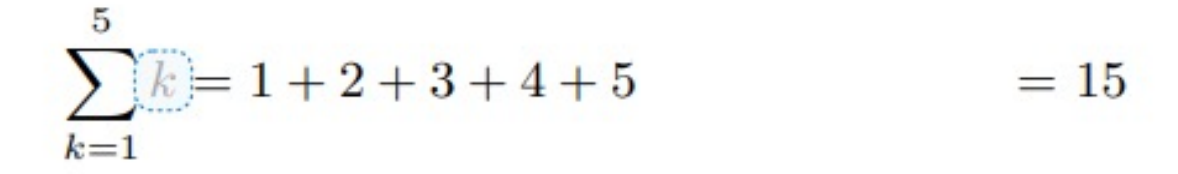

$$
\sum_{k=1}^{5} \widehat{k^3} = 1^3 + 2^3 + 3^3 + 4^3 + 5^3 = 225
$$

$$
\sum_{k=1}^{5} \frac{8}{(4k-3)\cdot(4k-1)} = \frac{8}{3} + \frac{8}{35} + \frac{8}{99} + \frac{8}{195} + \frac{8}{323} = 3.04
$$

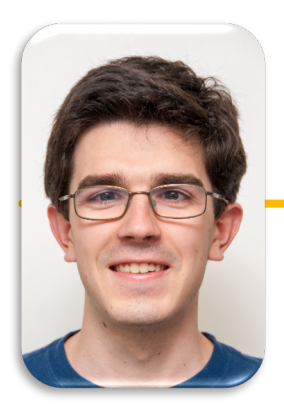

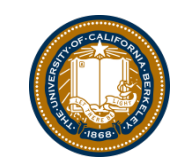

**UC Berkeley EECS Lecturer Michael Ball**

# Higher Order Functions

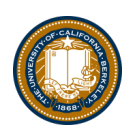

## Learning Objectives

- Learn how to use and create higher order functions:
- Functions can be used as data
- Functions can accept a function as an argument
- Functions can return a new function

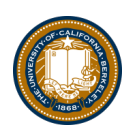

# Review: What is a Higher Order Function?

• A function that takes in another function as an argument

OR

• A function that returns a function as a result.

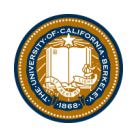

#### Higher Order Functions

#### • **A function that returns (makes) a function**

```
def leq_maker(c):
    def leq(val):
        return val \leq c
    return leq
```

```
>>> leq_maker(3)
<function leq_maker.<locals>.leq at 0x1019d8c80>
>>> leg maker(3)(4)
False
>>> [x for x in range(7) if leg maker(3)(x)][0, 1, 2, 3]
```
#### Demo

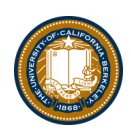

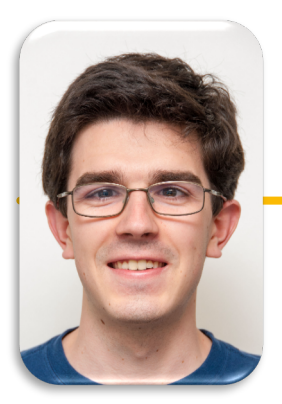

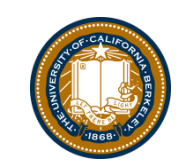

**UC Berkeley EECS Lecturer Michael Ball**

# Environments & Higher Order Functions

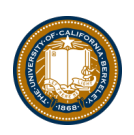

## Learning Objectives

- Learn how to use and create higher order functions:
- Functions can be used as data
- Functions can accept a function as an argument
- Functions can return a new function

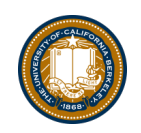

### Example: compose

#### • Python Tutor:

http://pythontutor.com/composingprograms.html#code=d [ef%20square%28x%29%3A%0A%20%20%20%20return%20x%20\\*%2](http://pythontutor.com/composingprograms.html) 0x%0A%20%20%20%20%0As%20%3D%20square%0Ax%20%3D%20s%2 83%29%0A%0Adef%20make\_adder%28n%29%3A%0A%20%20%20%20 def%20adder%28k%29%3A%0A%20%20%20%20%20%20%20%2

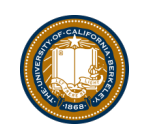

# Environment Diagrams

- Organizational tools that help you understand code
- Terminology:
	- Frame: keeps track of variable-to-value bindings, each function call has a frame
	- –Global Frame: global for short, the starting frame of all python programs, doesn't correspond to a specific function
	- Parent Frame: The frame of where a function is defined (default parent frame is global)
	- Frame number: What we use to keep track of frames, f1, f2, f3, etc
	- **Variable** vs **Value:**  $x = 1$ . x is the **variable**, 1 is the **value**

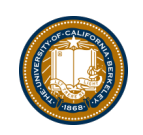

# Environment Diagrams Steps

- 1. Draw the global frame
- 2. When evaluating assignments (lines with single equal), always evaluate right side first
- 3. When you call a function MAKE A NEW FRAME!
- 4. When assigning a primitive expression (number, boolean, string) write the value in the box
- 5. When assigning anything else, draw an arrow to the value
- 6. When calling a function, name the frame with the intrinsic name the name of the function that variable points to
- 7. The parent frame of a function is the frame in which it was defined in (default parent frame is global)
- 8. If the value isn't in the current frame, search in the parent frame

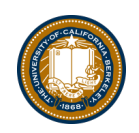

## Environment Diagram Tips / Links

- NEVER EVER draw an arrow from one variable to another.
- Useful Resources:
	- http://markmiyashita.com/cs61a/environment\_diagrams/rules\_of\_environment\_diagr ams/
	- http://albertwu.org/cs61a/notes/environments.html